## BC-3 Online Help

Do you need help in BC-3? Are you stuck on a page and not sure what you're supposed to do?

BC-3 provides online help throughout the system.

Simply click on the help icon in the top right corner of the screen you need help on.

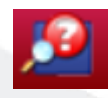

A box will appear along the top of the page under the help button.

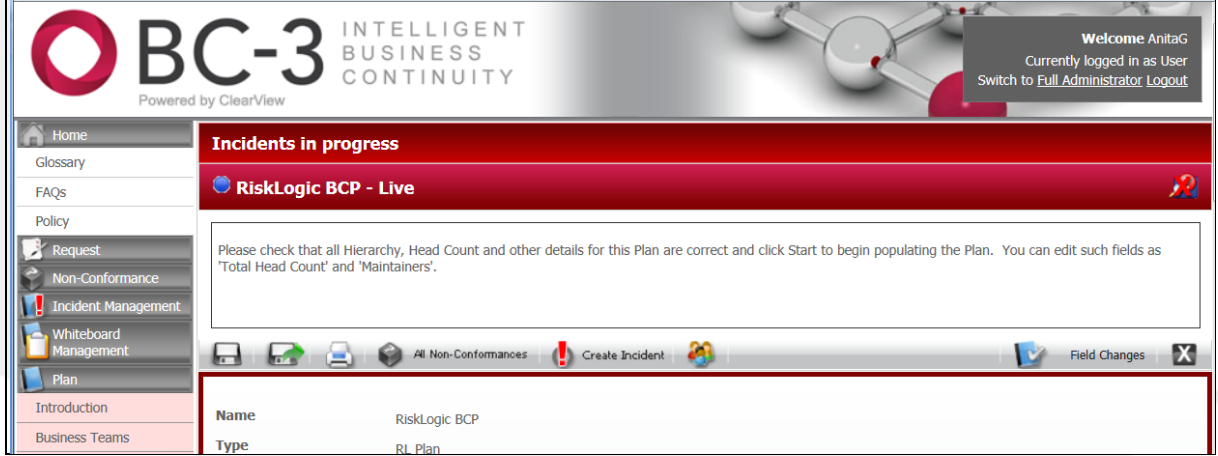

And of course if you still need help, talk to you company's BC-3 Administrator (usually the Business Continuity Manager/ Team) or contact RiskLogic's support team through the online support portal at http://risklogic.freshdesk.com or by emailing usersupport@risklogic.com.au or by calling +61 2 9037 1888.

There's always help when you need it!

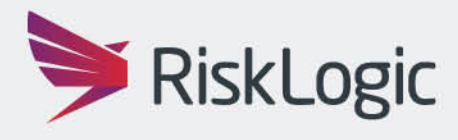

A Resilient Future